#### **BACCALAURÉAT TECHNOLOGIQUE – SESSION 2011 (Etranger) SÉRIE : SCIENCES ET TECHNOLOGIES DE LA GESTION ÉPREUVE ÉCRITE DE SPÉCIALITÉ COMPTABILITÉ ET FINANCE D'ENTREPRISE**

La SARL OMBR'AJ est une petite entreprise installée à Montpellier qui compte actuellement 2 salariés et un gérant, Monsieur George.

Elle fabrique :

des stores standards, vendus en kits de différents modèles :

- − largeur : 80 cm, 100 cm et 120 cm ;
- − matériaux : plastique, aluminium ;
- − coloris : blanc, gris argent, marron ;
- des stores sur mesure dont elle assure la pose.

En outre, pour automatiser le fonctionnement des stores, elle commercialise des moteurs qu'elle achète à des fabricants spécialisés. Ses clients comprennent des particuliers qui paient en général au comptant, des professionnels du bâtiment qui règlent à 30 jours et des organismes publics (Conseil général, OPHLM, Sécurité sociale…) qui paient à 90 jours.

La SARL OMBR'AJ dispose d'un équipement informatique et utilise les logiciels Microsoft (Word, Excel, Access) et Ciel Comptabilité. Elle tient sa comptabilité dans un journal unique.

L'exercice comptable de l'entreprise correspond à l'année civile. Le taux de TVA est de 19,60 %.

#### **DOSSIER 1** – **LA RÉMUNÉRATION DU PERSONNEL**

Monsieur George vous confie des travaux concernant la paie de décembre 2010. Il vous fournit :

- un extrait du livre de paie de la période **(annexe 1),** 

**-** le livre des charges patronales de la même période **(annexe 2).** 

#### **TRAVAIL À FAIRE**

**1) Quelle est l'utilité d'un bulletin de paie ?** 

**2) Quels sont les organismes sociaux mentionnés dans les annexes 1 et 2 ? Quels risques sociaux couvrent-ils ?** 

**3) Présenter le calcul des salaires nets à payer de Petitpouce et Voitout, en justifiant le détail de vos résultats.** 

**4) Enregistrer dans le journal au 31 décembre 2010, les salaires bruts, les indemnités, les acomptes, les retenues salariales et les charges patronales.** 

**5) Après les enregistrements ci-dessus, présenter le compte 421 Personnel – Rémunérations dues (sous sa forme schématique) et expliquer son solde au 31 décembre 2010.** 

**6) Dans quel document de synthèse apparaîtra le solde de ce compte 421 – Personnel, rémunérations dues ? Préciser à quel poste.** 

**7) Calculer le coût salarial du mois de décembre 2010 pour l'entreprise OMBR'AJ.** 

#### **DOSSIER 2 – SCHÉMA RELATIONNEL ET TRAVAUX DE FACTURATION**

#### **PREMIÈRE PARTIE - Schéma relationnel :**

Soucieux du suivi de ses clients et de la performance du service facturation, Monsieur George souhaite améliorer le système de gestion de base de données relationnelle **(annexe 3**).

#### **TRAVAIL À FAIRE**

**1) Vous trouverez dans l'annexe 3 deux extraits du schéma relationnel pour la gestion des factures : l'un erroné (les règles de normalisation n'étant pas respectées), le deuxième corrigé. Vous êtes chargé de justifier les modifications apportées au schéma relationnel.** 

**2) Quel est l'intérêt pour l'entreprise d'utiliser un PGI (Progiciel de Gestion Intégré) ?** 

#### **DEUXIÈME PARTIE - Travaux de facturation :**

Par ailleurs, le service comptable doit réaliser divers travaux de facturation. Pour cela, vous devez compléter les documents de **l'annexe A (à rendre avec la copie).** 

#### **TRAVAIL À FAIRE**

**1) Compléter la facture n° V543 destiné au client C lub Fitness fournie en annexe A (à rendre avec la copie).** 

**2) Compléter l'avoir n° AV632 destiné au client Clu b Fitness fourni en annexe A (à rendre avec la copie).** 

**3) Comptabiliser ces deux documents dans le journal de l'entreprise.** 

**4) Dans quelles situations l'entreprise peut-elle établir un avoir ?** 

#### **DOSSIER 3 – L'INVESTISSEMENT ET SON FINANCEMENT**

Monsieur George utilise actuellement sa voiture personnelle pour se rendre chez les clients, mais il souhaite acquérir un véhicule utilitaire plus adapté pour transporter le matériel nécessaire sur les chantiers. Il a commandé une fourgonnette de modèle Express chez le concessionnaire Renault qui lui a promis de lui reprendre le véhicule fin 2015 pour 2000 €. La facture N°411OMBR01 est parvenue le 1<sup>er</sup> janvier 2011 (**annexe 4).** La mise en service du véhicule correspond à la date de facturation.

Sa banque, la BNP, accorde un prêt à Monsieur George pour financer le véhicule. Les fonds seront mis à disposition le 8 janvier 2011 ; le tableau d'amortissement d'emprunt **(annexe 5)** lui a été adressé par courriel.

#### **TRAVAIL À FAIRE**

**1) Trouver le coût d'acquisition du véhicule utilitaire, sachant que l'entreprise a opté pour la comptabilisation de la carte grise en charges (annexe 4).** 

**2) Enregistrer la facture n° 411OMBR01 dans le jour nal (annexe 4).** 

**3) Dans le cas d'un règlement comptant (sous huitaine au plus), Monsieur George souhaite négocier avec le fournisseur un escompte de 2%. Préparer un courriel adressé au fournisseur pour négocier ce point avec lui.** 

**4) Présenter les avantages et les inconvénients des deux modes de financement suivants : emprunt et autofinancement.** 

**5) Enregistrer :** 

- **la mise à disposition des fonds par la BNP le 8 janvier 2011 sur le compte bancaire de l'entreprise,**
- **la première annuité de remboursement au 1er janvier 2012.**

**6) Retrouver les formules de calcul utilisées dans les cellules D5, E5 et G5 du tableau d'amortissement de l'emprunt (annexe 5).** 

**7) Indiquer la base amortissable et la durée d'amortissement pour ce véhicule. Préciser les modes d'amortissement envisageables d'un point de vue comptable.** 

**8) Avec le paramétrage actuel, le logiciel comptable utilisé propose une dotation de 2 640 € pour l'exercice 2011. Justifier cette proposition et présenter l'écriture comptable correspondante.** 

#### **DOSSIER 4 – ANALYSE FINANCIÈRE**

Durant l'exercice 2010, la société OMBR'AJ a connu des difficultés de trésorerie. Monsieur George souhaite que vous procédiez à l'analyse fonctionnelle de la situation de l'entreprise pour l'exercice 2010 afin de l'éclairer sur cette situation **(annexe 6)**.

#### **TRAVAIL À FAIRE**

- **1) Présenter l'activité de l'entreprise et les différents modes de production auxquels elle a recours.**
- **2) Indiquer en quelques lignes le principe d'établissement et l'utilité du bilan fonctionnel condensé par rapport au bilan comptable.**
- **3) Présenter le bilan fonctionnel condensé fin 2010 (annexe B à rendre avec la copie). Vous justifierez tous vos calculs.**
- **4) Que représente la trésorerie passive ?**
- **5) Calculer pour l'année 2010 les indicateurs financiers (annexe C à rendre avec la copie).**
- **6) Présenter un commentaire structuré d'une vingtaine de lignes sur la situation financière de l'entreprise et proposer des solutions pour améliorer la situation.**

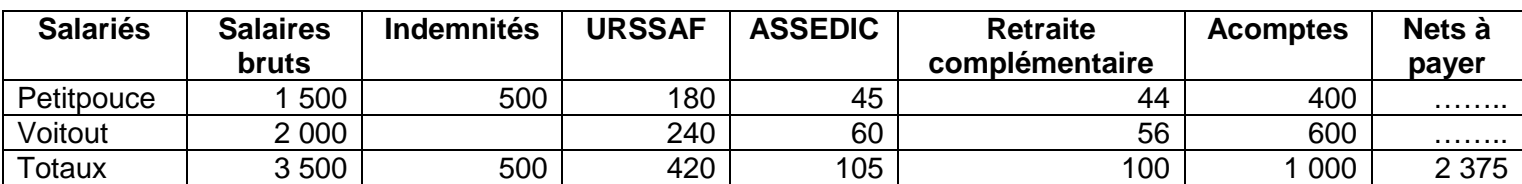

#### **Annexe 1 - Extrait du livre de paie (mois de décembre 2010)** :

#### **Annexe 2** - **Livre des charges patronales (mois de décembre 2010) :**

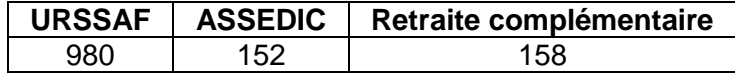

#### **Annexe 3 - Extraits des schémas relationnels pour la gestion des factures :**

#### **Modèle relationnel erroné :**

CLIENT (CodeCli, NomCli, AdresseCli, TéléphoneCli) CodeCli : Clé primaire

FACTURE (NumFac, DateFac, CodeCli, NomCli) NumFac : Clé primaire CodeCli : Clé étrangère en référence de CodeCli de la relation CLIENT

PRODUIT (CodeProd, DésignProd) CodeProd : Clé primaire

LIGNE\_FACTURE (NumFac, CodeProd, Quantité, PrixUnitaireProd) NumFac, Code Prod : Clé primaire NumFac : Clé étrangère en référence de NumFac de la relation FACTURE CodeProd : Clé étrangère en référence de CodeProd de la relation PRODUIT

#### **Modèle relationnel corrigé :**

CLIENT (CodeCli, NomCli, AdrRueCli, AdrVilleCli, CodPostCli, TéléphoneCli) CodeCli : Clé primaire

FACTURE (NumFac, DateFac, CodeCli) NumFac : Clé primaire CodeCli : Clé étrangère en référence de CodeCli de la relation CLIENT

PRODUIT (CodeProd, DésignProd, PrixUnitaireProd) CodeProd : Clé primaire

LIGNE\_FACTURE (NumFac, CodeProd, Quantité) NumFac, Code Prod : Clé primaire NumFac : Clé étrangère en référence de NumFac de la relation FACTURE CodeProd : Clé étrangère en référence de CodeProd de la relation PRODUIT

## **Annexe 4 - Facture n°411OMBR01 :**

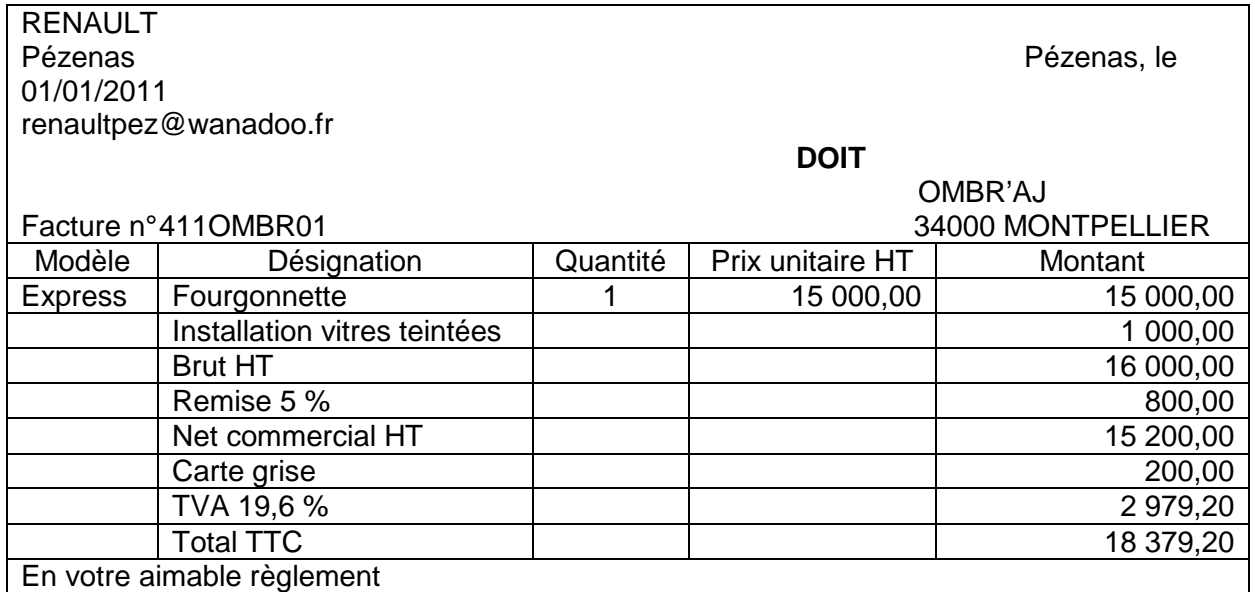

# **Annexe 5 - Tableau d'amortissement de l'emprunt auprès de la BNP sur feuille de calcul :**

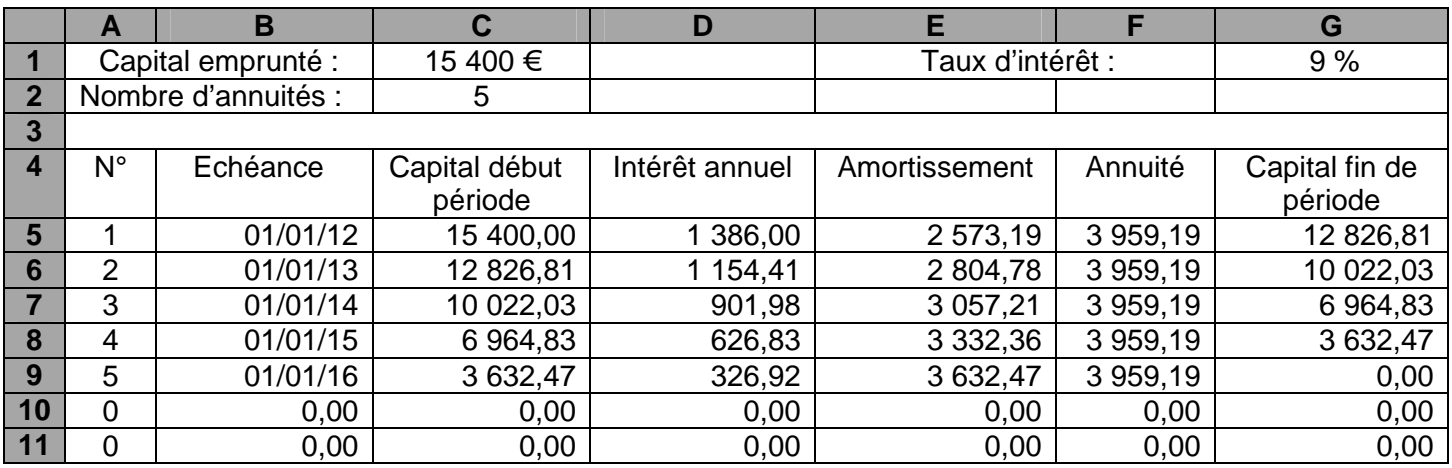

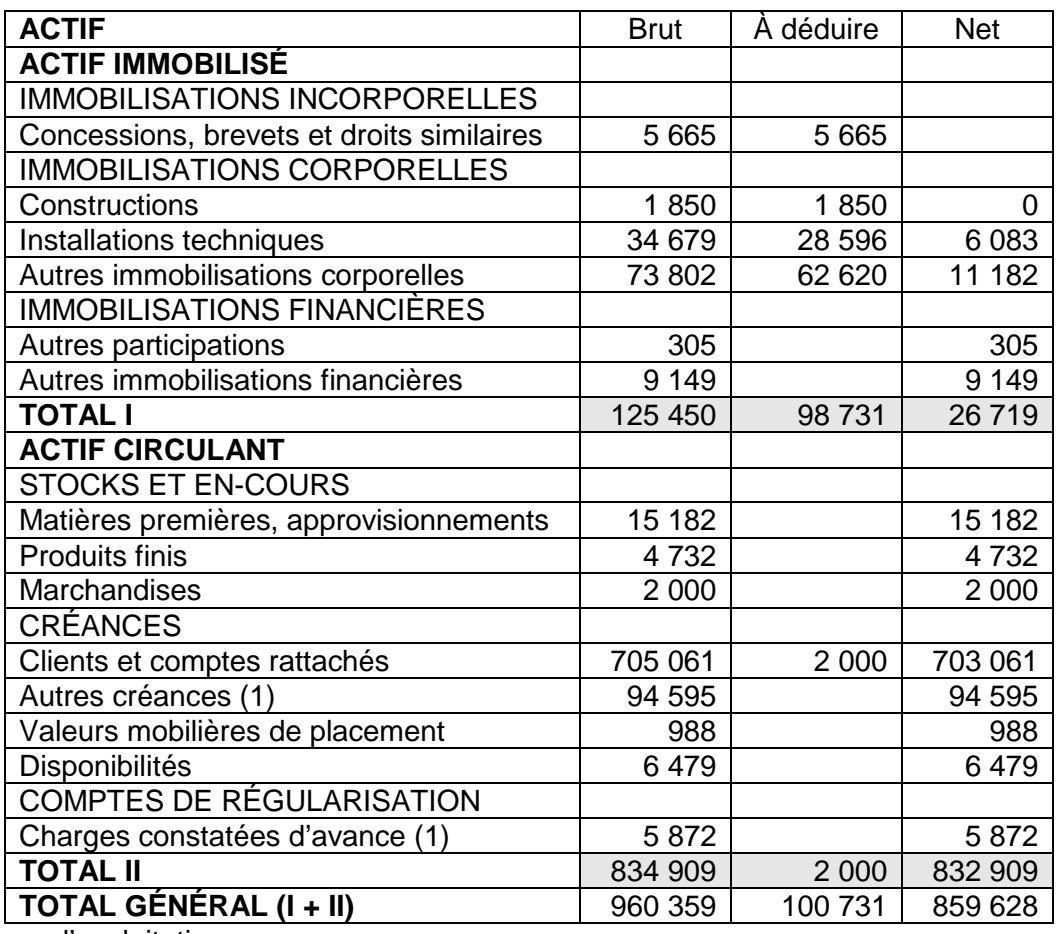

## **Annexe 6 - Bilan comptable au 31 décembre 2010 :**

(1) Concerne l'exploitation

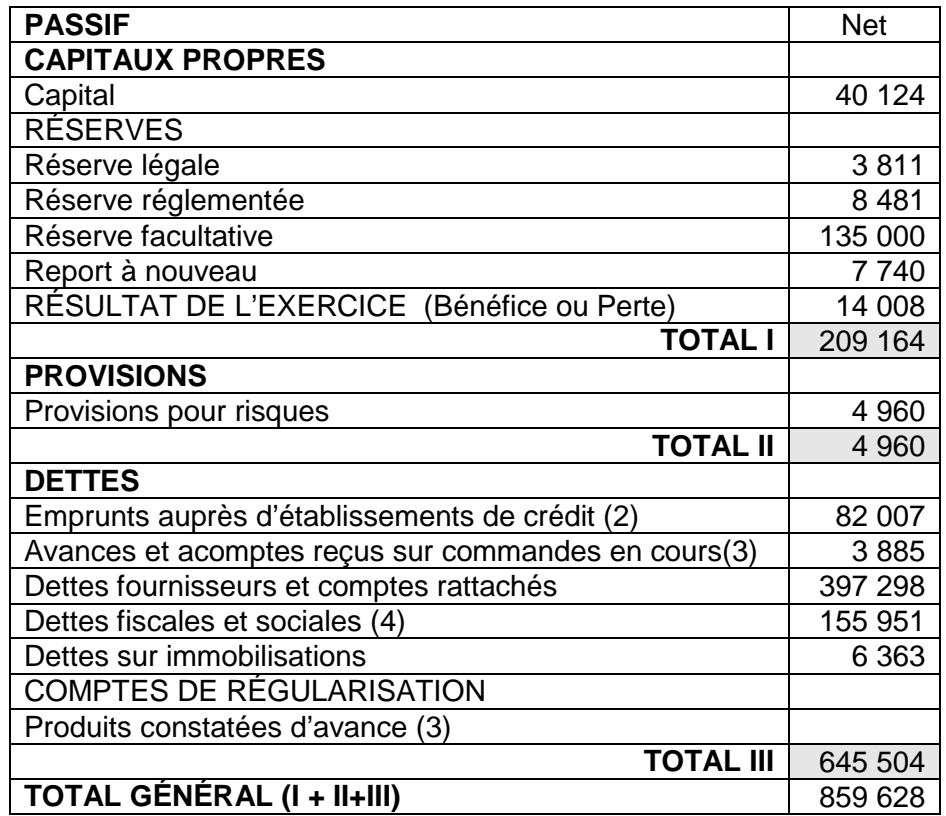

(2) dont concours bancaires courants : 8 052

(3) concerne l'exploitation

(4) dont impôts sur les sociétés : 20 000 (hors exploitation)

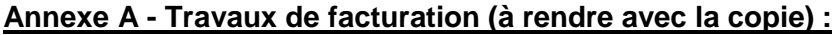

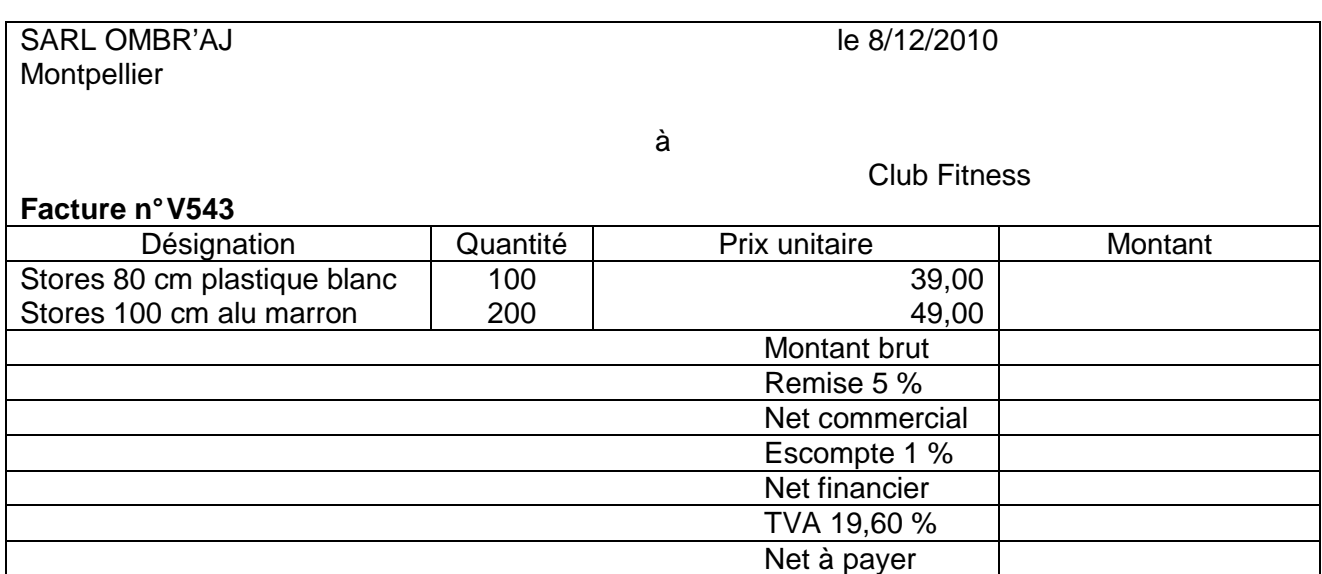

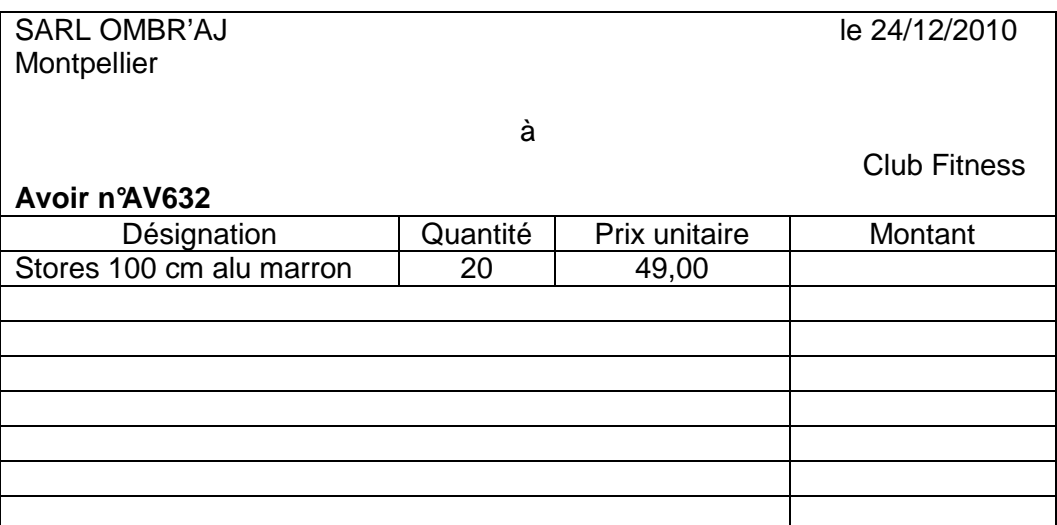

# **Annexe B - Bilans fonctionnels condensés (à rendre avec la copie) :**

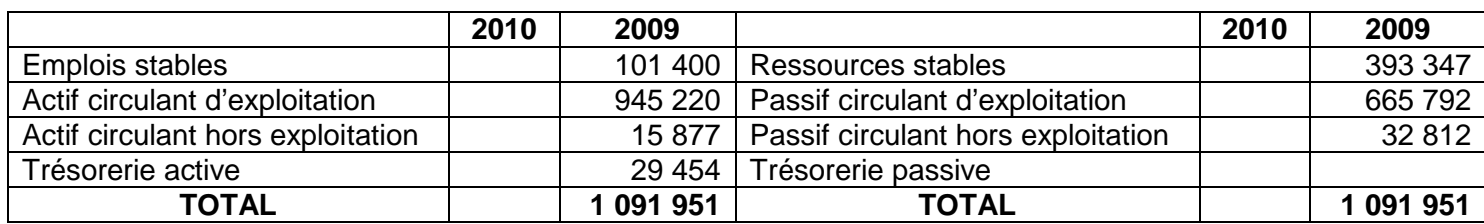

**Justification des résultats de 2010 :** 

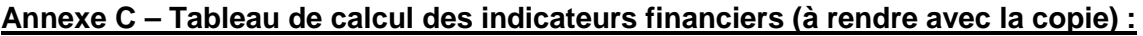

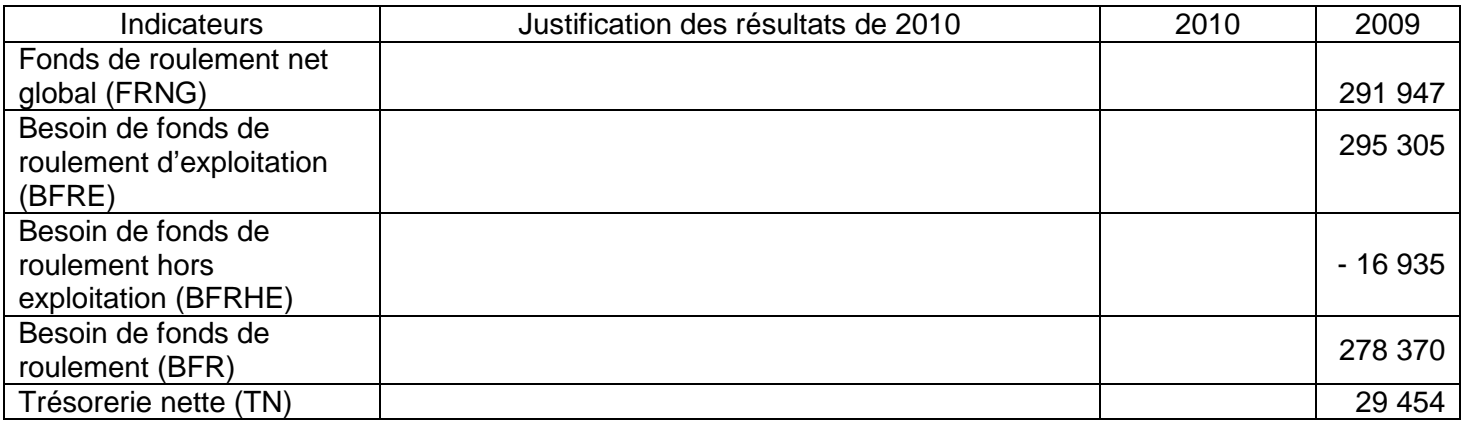